**Window On Top Activation For PC [Latest-2022]**

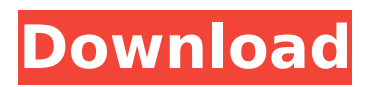

## **Window On Top Crack+ Free**

Window On Top is an all-in-one application that allows you to run multiple programs without having to manually move them from the taskbar. You can have six programs run at the same time, each displayed in its own window on top of all other open programs. Window On Top works with both Windows Vista and Windows 7. Best Places To Download: Windows Live Search Google Search Windows Live Mail Windows Live Photo Gallery Windows Live Search Windows Live Mail Windows Live Photo Gallery Windows Live Search Windows Live Mail Windows Live Photo Gallery Features: Can run and manage 6 programs at the same time Stuck in a track and can not go out? Use this feature to return your mouse to normal. Screen clean with a good brightness and contrast, also can save power. Provides a real-time preview and a history of the result. In principle, the program does not run in the background, and you can close the program when you finish the task. Besides, it supports the 32-bit/64-bit mode. Is the best free utility for you to use as a free backup of a Facebook account. Wondershare Free Antivirus 2020 Crack is the best utility for you to take action against the malware. Besides, the app can help you keep you and your PC protected. Also, Wondershare Free Antivirus 2020 includes Wondershare Phone, Wondershare Web Hosting, and Wondershare Data Recovery for you to manage your data. Wondershare Free Antivirus 2020 Crack is the best utility for you to take action against the malware. What's new in Wondershare Free

#### **Window On Top Crack+ Free Download**

Designed as an alternative to the WinAmp Media Manager, WinAmp Music Loader can help you manage all your media files on your PC. Main Features: The application gives you the opportunity to create playlists and copy tracks to USB drives and MP3 players. In addition, the tool allows you to auto-import MP3 files and provides an option to delete duplicates. It also gives you the ability to add a maximum of three BMP images to any selected MP3 file, extract icons from their WPL and ZIP files as well as to add a configuration files. You can also use the program to add a time stamp to files, thus making it more easy to identify the content of a media file on the basis of its creation date. 2. Browsing Windows Media Library 2.1 MS Windows Media Player X Media Center 3. CDVUI 3.1 CDVUI GUI 3.2 CDVUI widgets Efficient search tool Besides being able to sort the files by different criteria, you can also look for data within specific files. The functionality allows you to perform a search for date modified, author, file name, size, rating or even a single frame. Supported file types include audio CD, MP3, WMA, OGG and WAV. In addition, you can use the tool to extract certain frames from your MP3/WMA/OGG files and even add a time stamp for them. Ripper Plus Ripper Plus is a handy audio ripper software application. It can automatically merge audio files, while the application supports multiple output audio file formats such as MP3, OGG and WMA. It also supports all major audio file types. The application also allows you to compress any audio files to the correct audio file format. 2. Digital Video Suite 2.1 DVS Software Options 3. Digital Video Suites 5.1 Digidesign RTA 5.1 Digidesign RTA Gen 5 Features 6. MediaInfo 6.1 MediaInfo Information 7. MediaInfo Info Manager 8. MediaInfo Plugins 8.1 Audio Plugins 8.1 Video Plugins 9. MediaInfo Configuration 10. VDPlug Digital Video Suite Digital Video Suite is a small piece of software solution that 3a67dffeec

# **Window On Top Crack+ X64**

Generates a dynamic pattern to reveal your desktop. This is a small lightweight program that provides you with a unique solution for revealing the desktop. It is based on an original concept that enables it to reveal the entire window content on your desktop without requiring you to take any action. First, you will notice a small sample of the window patterns displayed in the preview window. Then, you may switch to a tailored pattern and apply it to your entire desktop. The application will generate the pattern instantly and show the result in the preview window. Once you are happy with the appearance, click OK to apply the effects and close the preview window. In its default state, the utility displays a dynamic pattern that works well with the desktop background. However, you can opt for a more user-friendly appearance by changing the pattern, as well as the color and order of displayed items. When you launch the program for the first time, you will be given a detailed setup guide, which will teach you how to apply the various options. Also, the installation process will take a few seconds. What's more, you will be asked to provide some personal details as well as a license key. Once you apply the utility to your system, you will only have to run it once every time you restart. Bottom line Once you let Window On Top do its job, you will have a desktop instance that will appear from nowhere. The program applies a creative yet simple way of showcasing your desktop in a unique and exciting way. Poser is an advanced 3D modelling application that allows you to quickly create, sculpt and texture 3D models. A basic toolset and the ability to customize tools on the fly provide you with the means to give your models a realistic appearance. Mixed within a professional set of features, you are given a collection of tools that are neatly organized into various categories. For instance, you can access Sketchbook, Create Characters, Media Manager, etc. Simply follow the tool groups and find what you need at a simple touch. With the exception of the character builder, every piece of functionality in Poser is fully configurable. You can for instance modify the skin from the tool directly. Then again, you can also modify the standard tools. The software lets you modify the drawing window dimensions, set the workspace (left, right, top or bottom), as well as merge multiple layers. One thing you should know is that Poser is not like a typical photorealistic 3D modelling

# **What's New in the?**

Windows is a program that seems to make the task of displaying multiple windows or windows within a program easy to use. Windows used to be very clunky and would not even properly position windows on screen because of the way the program was coded. In order for you to properly position a window, you either had to first make it visible, which it kind of limits your options, or you would have to make windows stick on screen when they were hidden. Windows used to be very clunky and would not even properly position windows on screen because of the way the program was coded. In order for you to properly position a window, you either had to first make it visible, which it kind of limits your options, or you would have to make windows stick on screen when they were hidden. Windows was originally created by Microsoft and was released for the first time in 1985. Version 1.0 was released for the IBM PC, and it allowed you to open up several programs and make a variety of selections. By 1996, when Windows 2000 was released, Windows had matured quite a bit and had a lot more features. Many people have had Windows on their desktops, laptops or netbooks for over a decade now. Windows used to be very clunky and would not even properly position windows on screen because of the way the program was coded. In order for you to properly position a window, you either had to first make it visible, which it kind of limits your options, or you would have to make windows stick on screen when they were hidden. Windows was originally created by Microsoft and was released for the first time in 1985. Version 1.0 was released for the IBM PC, and it allowed you to open up several programs and make a variety of selections. By 1996, when Windows 2000 was released, Windows had matured quite a bit and had a lot more features. Many people have had Windows on their desktops, laptops or netbooks for over a decade now. To sum up, Windows is a

program that seems to make the task of displaying multiple windows or windows within a program easy to use. It is quite simple in the sense that even if you do not know how to code, you will be able to do pretty much whatever you want to do with the program. It is also easy to see what needs to be done if you are required to make changes to it. The only problem is that this program is really only useful if you use an Intel processor. If you have a Pentium processor, you will either need

# **System Requirements:**

\* Minimum Requirements: Processor: Pentium III 1.8GHz or greater, AMD AthlonTM or Intel CoreTM 2 Duo or greater Memory: 2 GB RAM Graphics: Intel 830M, ATI Radeon HD3200, NVIDIA GeForce 9800 GTX DirectX: Version 9.0c Hard Disk: 5 GB available space \* Recommended Requirements: Processor: Pentium III 2.0GHz or greater, AMD AthlonTM or Intel CoreTM 2 Duo or greater

<http://insenergias.org/?p=29449>

<https://www.indiecongdr.it/wp-content/uploads/2022/07/chamari.pdf> <https://ibipti.com/xantorrent-crack-free-download/>

<http://curriculocerto.com/?p=21604>

http://cloudconsultingcompanies.com/wp-content/uploads/2022/07/TouchIt\_Crack\_\_Free.pdf [https://togetherwearegrand.com/oscar-039s-jpeg-thumb-maker-crack-torrent-activation-code-win](https://togetherwearegrand.com/oscar-039s-jpeg-thumb-maker-crack-torrent-activation-code-win-mac/)[mac/](https://togetherwearegrand.com/oscar-039s-jpeg-thumb-maker-crack-torrent-activation-code-win-mac/)

<https://captainseduction.fr/ublock-origin-for-chrome-3-8-0-crack-activation-code-for-windows/> <https://www.asdnocincorsa.it/wp-content/uploads/2022/07/phykal.pdf>

<http://jaxskateclub.org/2022/07/08/autoitlibrary-product-key-full-free-3264bit/>

[https://hard-times.us/wp-content/uploads/2022/07/Website\\_Translation\\_for\\_Chrome.pdf](https://hard-times.us/wp-content/uploads/2022/07/Website_Translation_for_Chrome.pdf)

<http://www.gambians.fi/zip-password-cracker-pro-free-download-win-mac/healthy-diet/>

[https://maturesensual.sexy/wp-content/uploads/2022/07/IgorWare\\_Hasher.pdf](https://maturesensual.sexy/wp-content/uploads/2022/07/IgorWare_Hasher.pdf)

<https://frotastore.com/wp-content/uploads/2022/07/kaikchry.pdf>

<https://www.crypto-places-directory.com/wp-content/uploads/2022/07/jarhen.pdf>

[https://greenglobalist.com/wp-content/uploads/2022/07/ITC\\_Color\\_Spy.pdf](https://greenglobalist.com/wp-content/uploads/2022/07/ITC_Color_Spy.pdf)

<https://underthecitylights.com/wp-content/uploads/2022/07/VoipBuster.pdf>

<http://spyglasshillbp.net/?p=6864>

<http://bariatric-club.net/?p=32618>

<https://oag.uz/en/magicard-id-crack-license-code-keygen-april-2022/>

[https://srkvilaskodaikanal.com/2022/07/08/sante-dicom-hexadecimal-viewer-crack-winmac](https://srkvilaskodaikanal.com/2022/07/08/sante-dicom-hexadecimal-viewer-crack-winmac-final-2022/)[final-2022/](https://srkvilaskodaikanal.com/2022/07/08/sante-dicom-hexadecimal-viewer-crack-winmac-final-2022/)